## **ISTITUTO COMPRENSIVO PERUGIA 5 – PIANO NAZIONALE SCUOLA DIGITALE**

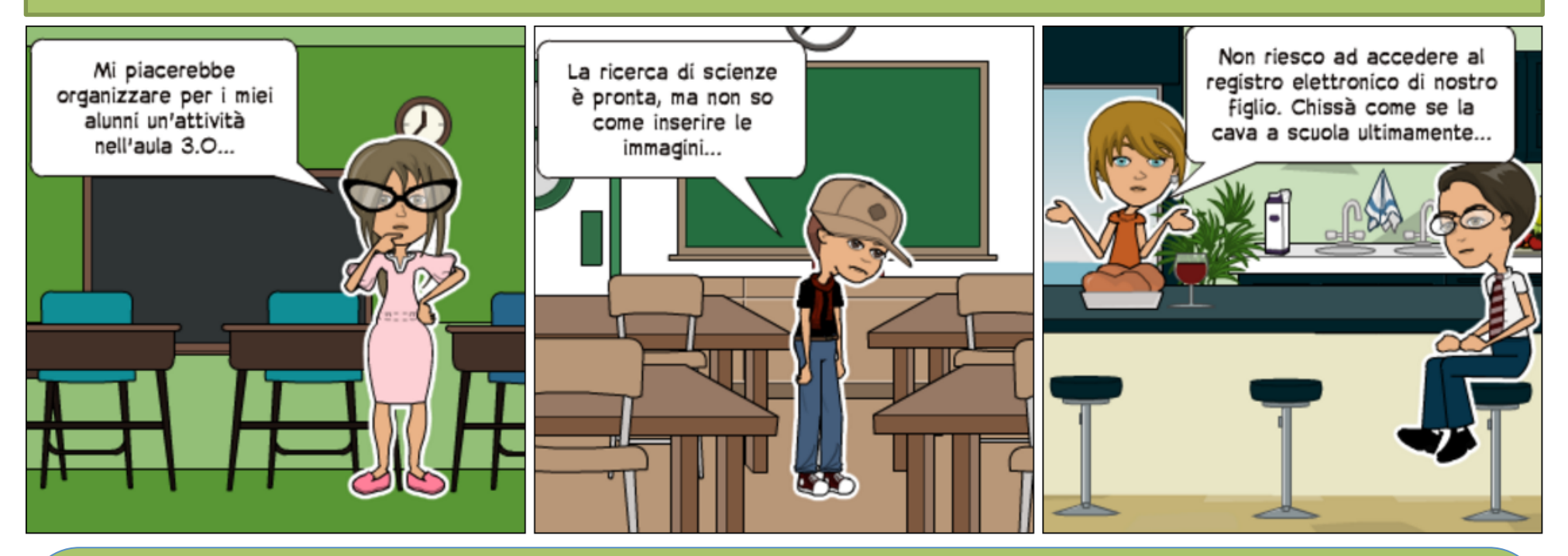

Per risolvere questi ed altri piccoli problemi informatici puoi rivolgerti a **HELP DESK IC 5**

prendendo appuntamento con il nostro Animatore digitale:

animatoredigitaleic5@gmail.com

Il servizio è aperto a tutti gli **insegnanti** dell'Istituto Comprensivo Perugia 5, ai **genitori** e agli **alunni** della Scuola Secondaria di I grado.